# SCHOOL-SCOUT.DE

### **Unterrichtsmaterialien in digitaler und in gedruckter Form**

# **Auszug aus:**

Erstes Arbeiten mit dem Weltatlas

**Das komplette Material finden Sie hier:**

[School-Scout.de](https://www.school-scout.de/84776-erstes-arbeiten-mit-dem-weltatlas)

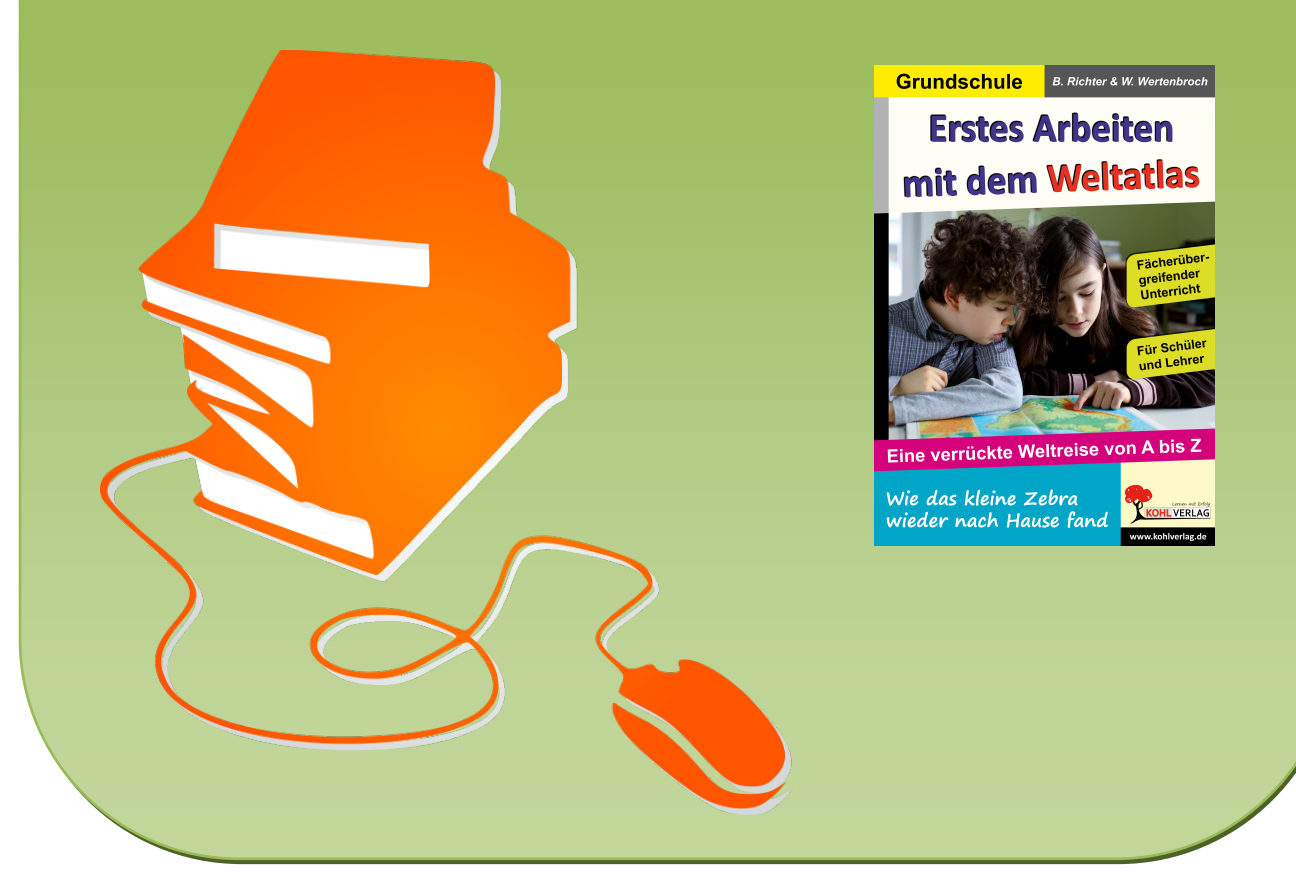

© Copyright school-scout.de / e-learning-academy AG – Urheberrechtshinweis (® erser Material-Vorschau sind Copyright school-scout.de / e-learning-academy AG – Urheberrechtshinweis<br>Iearning-academy AG. Wer diese Vorschause

# **Inhalt**

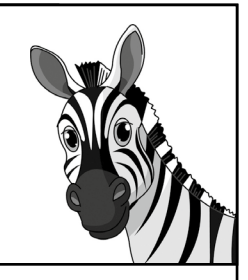

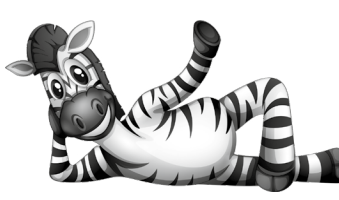

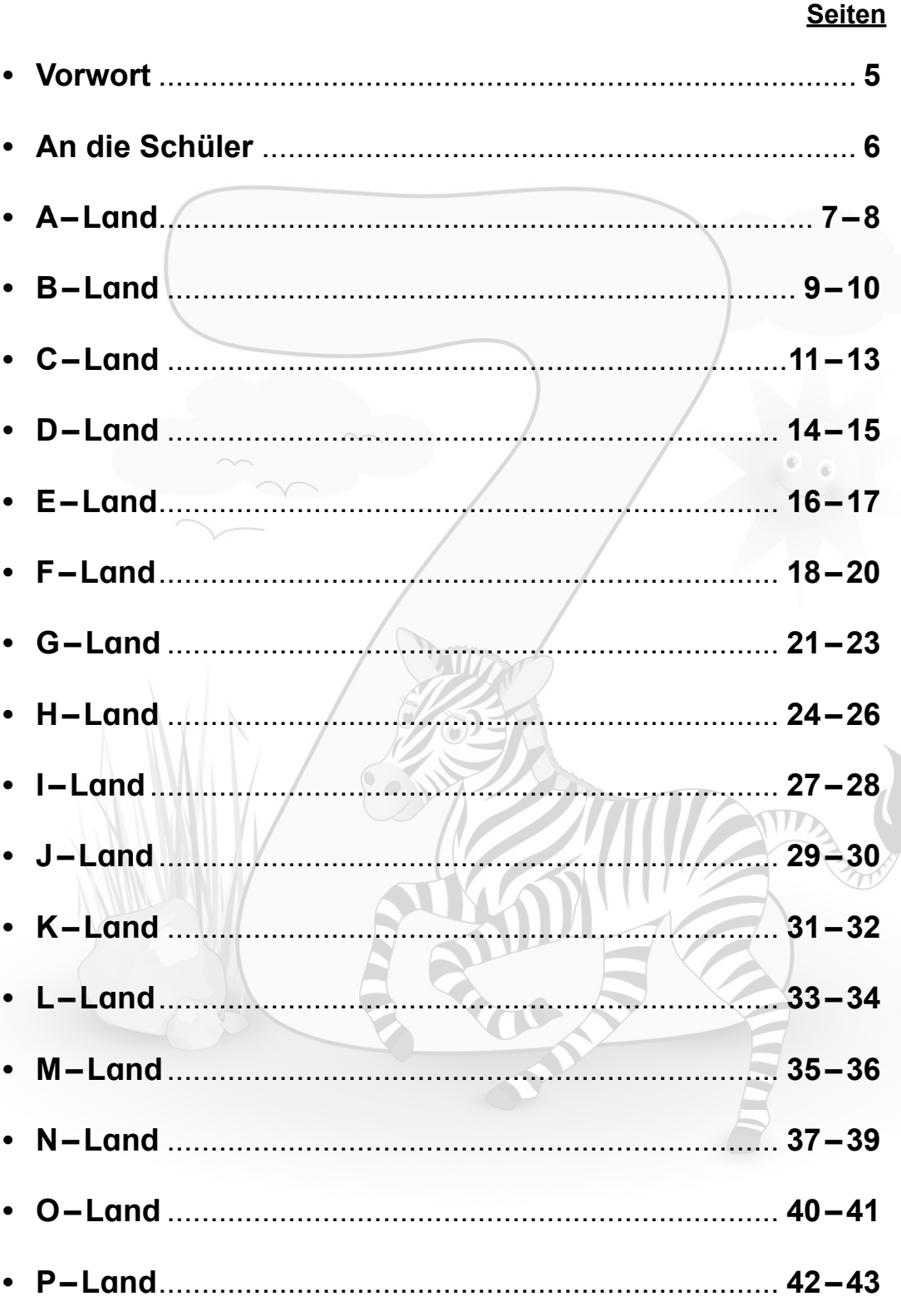

## Inhaltsverzeichnis

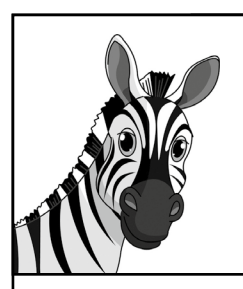

#### **Seiten**

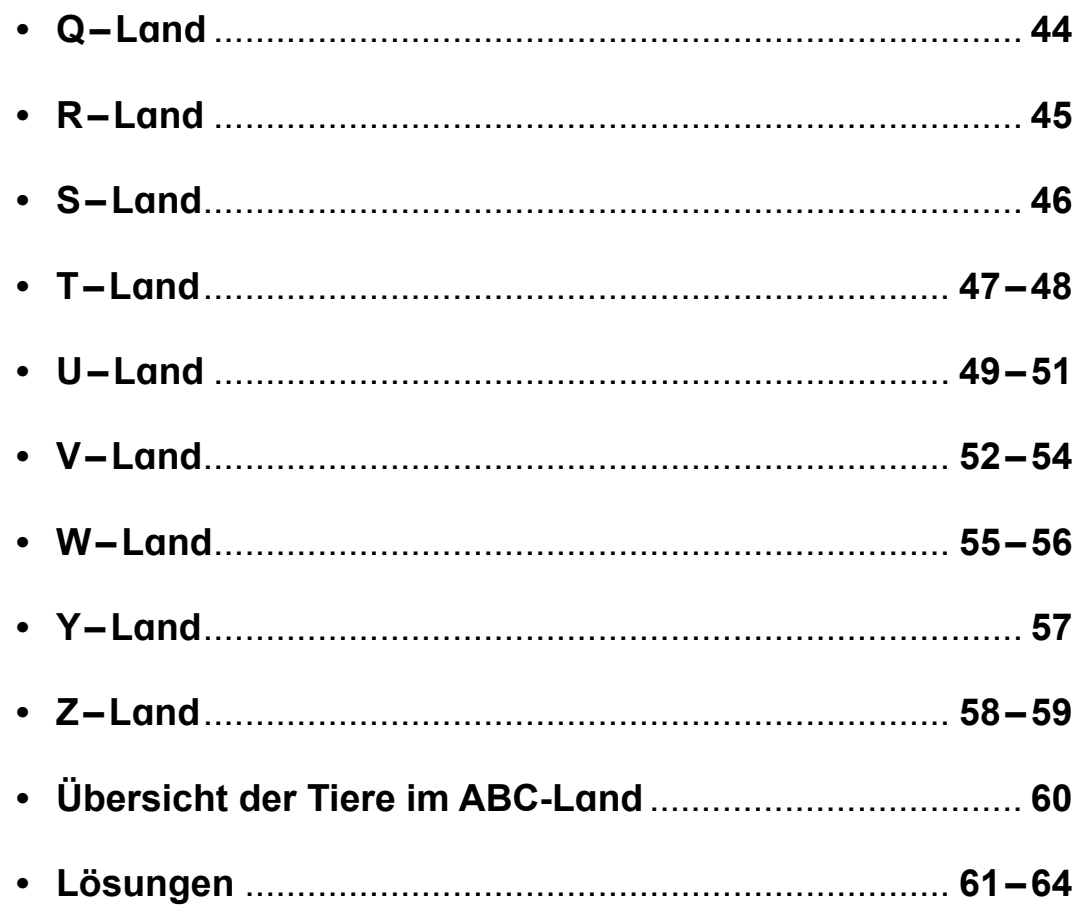

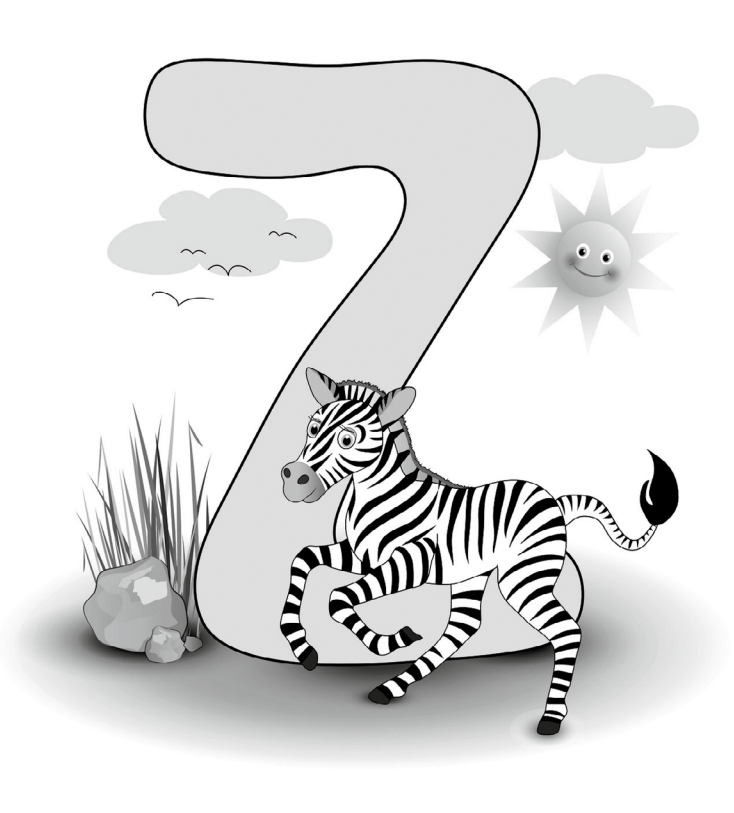

ERSTES ARBEITEN MIT DEM WELTαTLGS<br>Eine verrückte Weltreise von A bis Z Bestell-Nr. P11 580 man mit Erfölg<br>**FRLAG** 

## **Vorwort**

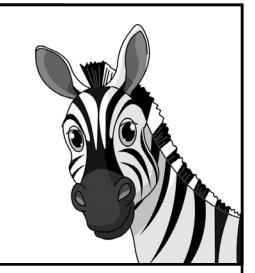

#### **Liebe Kolleginnen und Kollegen,**

mit dem Einsatz dieser Arbeitsblätter haben Sie eine gute Wahl getroffen.

- Aus den gelesenen Texten werden Arbeitsaufträge abgeleitet.
- Daraus wiederum entstehen Begriffe, die sich der Erdkunde und der Tierkunde zuordnen lassen.
- Die erdkundlichen Begriffe werden schließlich mithilfe des Atlas auf Umrisskarten übertragen bzw. zugeordnet.
- Zugeordnet werden auch fremde Lebenswelten von Tieren wie Wal, Yak oder Chamäleon.
- Schließlich werden interessante Infos zur Geschichte von Mensch und Tier gelesen.
- Der Biologie-Unterricht wird profitieren von erstaunlichen Informationen zur Geburtshilfe bei den Walen usw.

Daraus ersehen Sie schon, dass und wie Ihre Schüler aktiv lernen werden – **fächerverbindend**. Diese sinnverbindende Arbeit werden sie genießen und zunehmend motiviert sein.

Es bleibt Ihnen noch die Aufgabe, alle Arbeitsblätter zunächst für sich zu bearbeiten und die Schüler am ersten Beispiel der Arbeitsblätter in den Gebrauch des Registers im Atlas einzuweisen.

Die Autorin Birgit Richter hatte die Idee, ein sympathisches Tier, ein Zebra, träumen zu lassen. Ich habe mich in den Traumphasen von Land A zu Land Z gern mitnehmen lassen.

Es wünschen Ihnen und Ihren Schülern viel Freude an dieser verrrückten Weltreise, das Kohl-Verlagsteam und

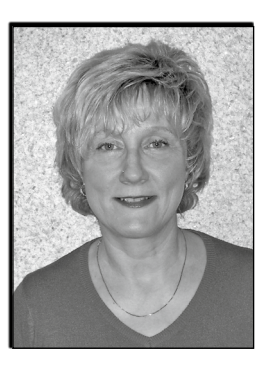

## **Birgit Richter & Wolfgang Wertenbroch**

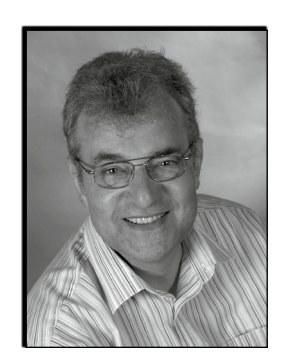

*\*Mit Schülern bzw. Lehrern sind im ganzen Band selbstverständlich auch die Schülerinnen und Lehrerinnen gemeint.*

. . . . . . . . . . . . . . . . . . . .

## **An die Schüler**

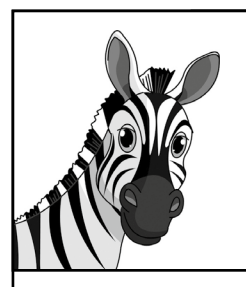

#### *Liebe Schülerinnen und Schüler,*

im Zoologischen Garten der Stadt Dresden sind, wie in anderen Zoos auch, viele Tiere zu Hause.

Manche sind in Deutschland und in Europa, andere sind jedoch in fernen Ländern beheimatet, zum Beispiel Zebras.

Ein kleines Zebra lädt dich nun zu einer spannenden Reise ein.

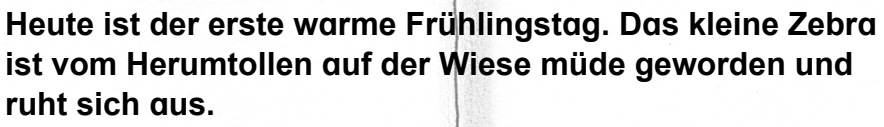

**Ihm fallen die Augen zu und eins, zwei, drei ist es eingeschlafen. Ein Traum schleicht sich in den Schlaf:**

**Der Traum einer Reise durch die ABC-Welt der Tiere.**

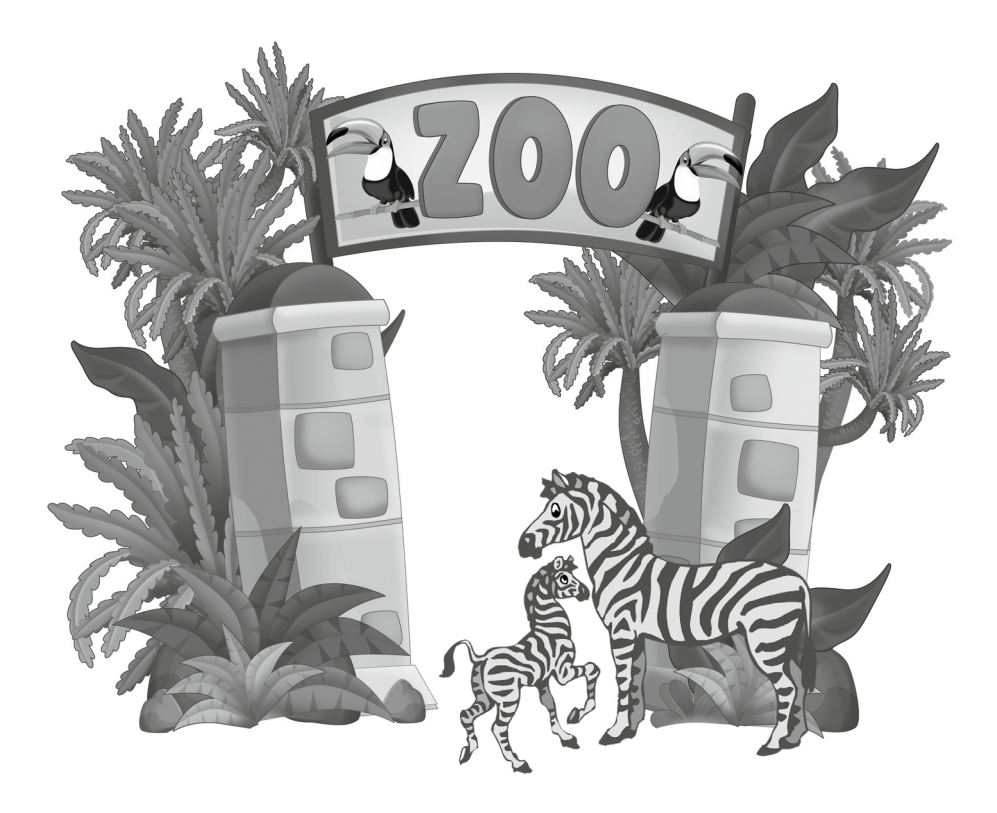

580 **Eine verrückte Weltreise von A bis Z – Bestell-Nr. P11 580** Bestell-Nr. P11 **TES ARBEITEN MIT DEM WELTaTLaS**<br>verrückte Weltreise von A bis Z B **ERSTES ARBEITEN MIT DEM WELTaTLaS** 

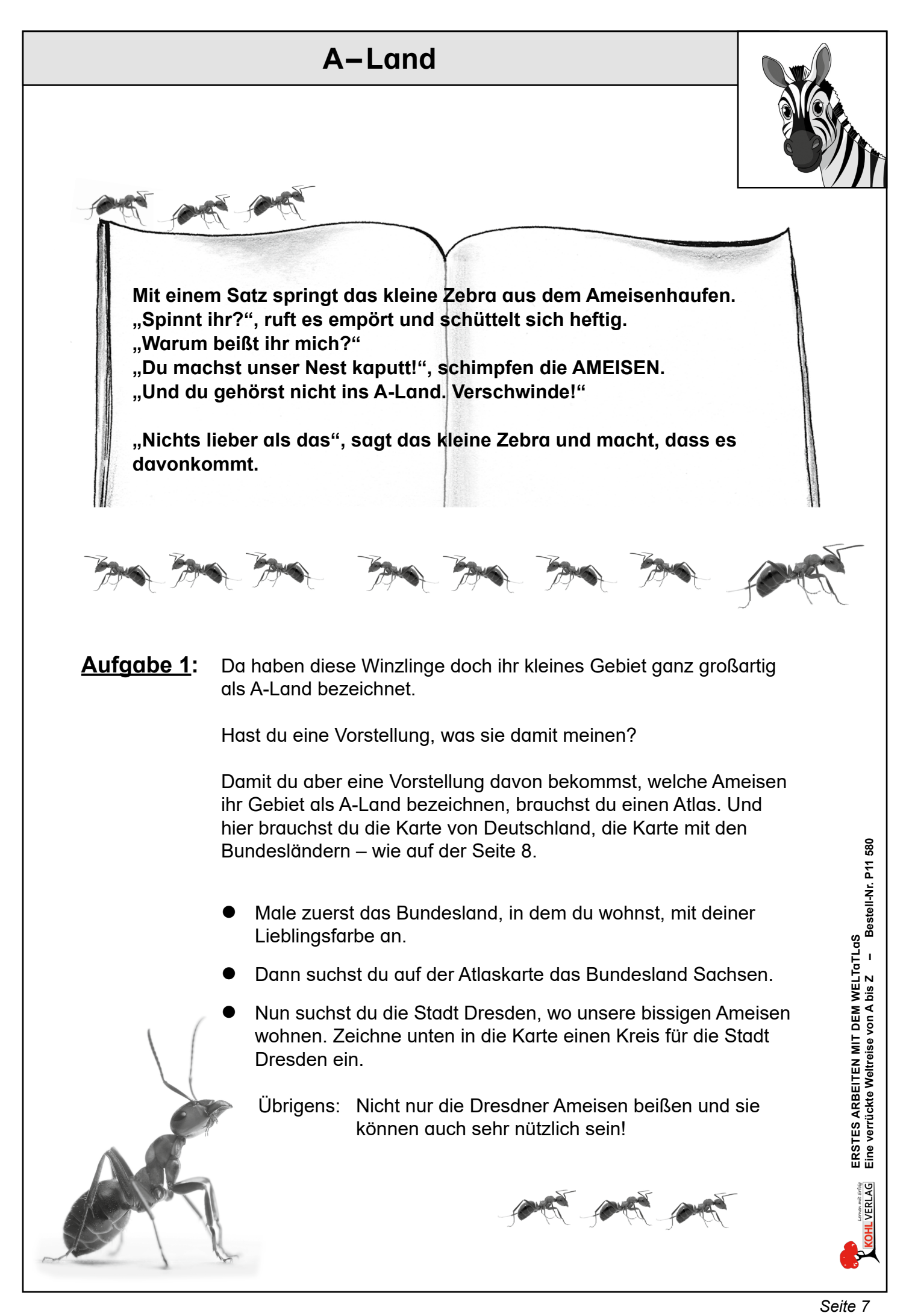

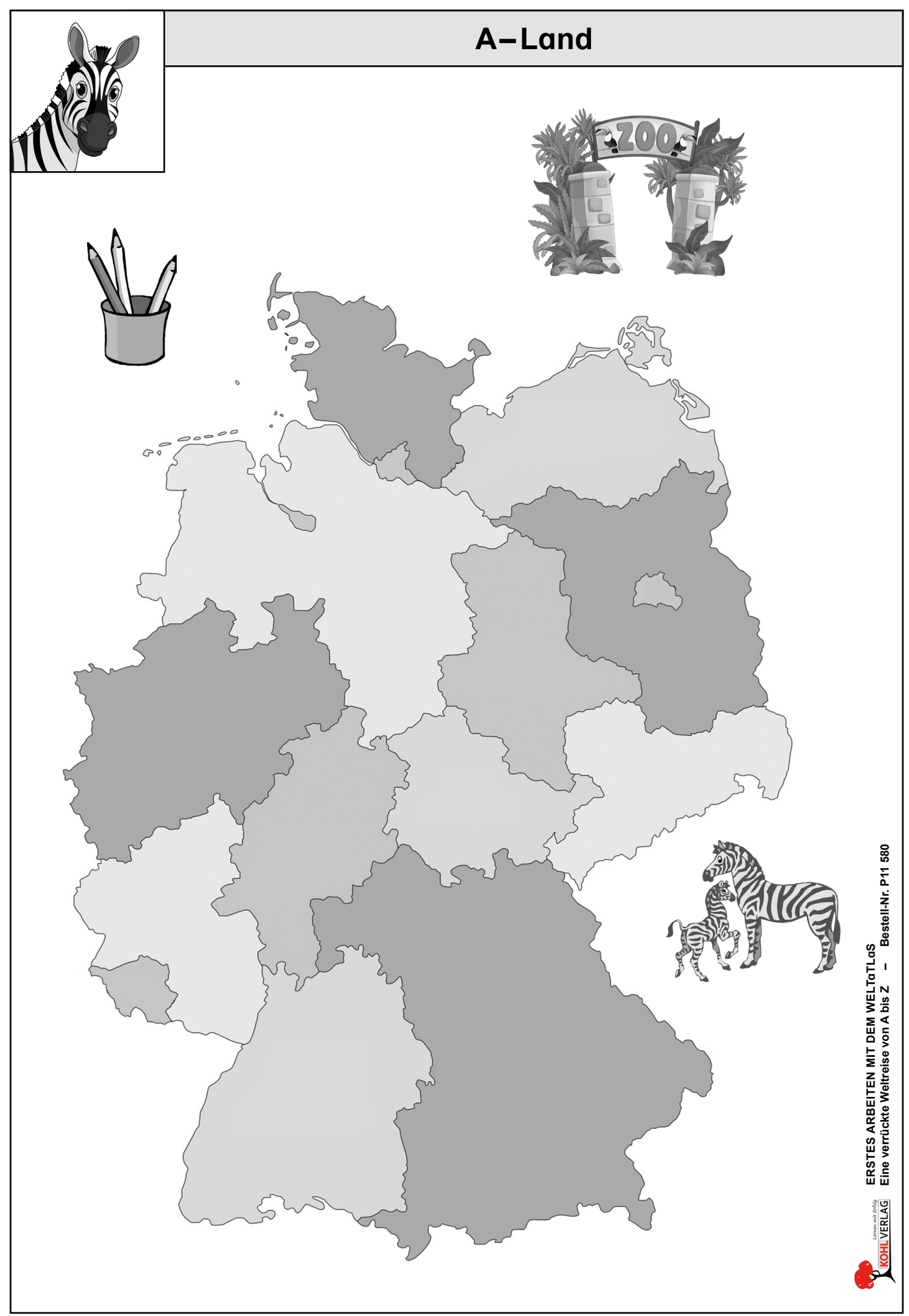

## **Erstes Arbeiten mit dem Weltatlas Eine verrückte Weltreise von A bis Z**

4. Digitalauflage 2024

© Kohl-Verlag, Kerpen 2014 Alle Rechte vorbehalten.

Inhalt: Birgit Richter & Wolfgang Wertenbroch Coverbild: © Jacek Chabraszewski - fotolia.com Redaktion: Kohl-Verlag Grafik & Satz: Eva-Maria Noack/Kohl-Verlag

#### **Bestell-Nr. P11 580**

#### **ISBN: 978-3-95686-103-1**

**© Kohl-Verlag, Kerpen 2024. Alle Rechte vorbehalten.** 

**Das Werk und seine Teile sind urheberrechtlich geschützt und unterliegen dem deutschen Urheberrecht. Jede Nutzung in anderen als den gesetzlich zugelassenen Fällen bedarf der vorherigen schriftlichen Einwilligung des Verlages (§ 52 a Urhg). Weder das Werk als Ganzes noch seine Teile dürfen ohne Einwilligung des Verlages an Dritte weitergeleitet, in ein Netzwerk wie Internet oder Intranet eingestellt oder öffentlich zugänglich gemacht werden. Dies gilt auch bei einer entsprechenden Nutzung in Schulen, Hochschulen, Universitäten, Seminaren und sonstigen Einrichtungen für Lehr- und Unterrichtszwecke. Der Erwerber dieses Werkes in PDF-Format ist berechtigt, das Werk als Ganzes oder in seinen Teilen für den Gebrauch und den Einsatz zur Verwendung im eigenen Unterricht wie folgt zu nutzen:**

- **Die einzelnen Seiten des Werkes dürfen als Arbeitsblätter oder Folien lediglich in Klassenstärke vervielfältigt werden zur Verwendung im Einsatz des selbst gehaltenen Unterrichts.**
- **Einzelne Arbeitsblätter dürfen Schülern für Referate zur Verfügung gestellt und im eigenen Unterricht zu Vortragszwecken verwendet werden.**
- **Während des eigenen Unterrichts gemeinsam mit den Schülern mit verschiedenen Medien, z.B. am Computer, Tablet via Beamer, Whiteboard o.a. das Werk in nicht veränderter PDF-Form zu zeigen bzw. zu erarbeiten.**

**Jeder weitere kommerzielle Gebrauch oder die Weitergabe an Dritte, auch an andere Lehrpersonen oder pädagogische Fachkräfte mit eigenem Unterrichts- bzw. Lehrauftrag ist nicht gestattet. Jede Verwertung außerhalb des eigenen Unterrichts und der Grenzen des Urheberrechts bedarf der vorherigen schriftlichen Zustimmung des Verlages. Der Kohl-Verlag übernimmt keine Verantwortung für die Inhalte externer Links oder fremder Homepages. Jegliche Haftung für direkte oder indirekte Schäden aus Informationen dieser Quellen wird nicht übernommen.** 

**Kohl-Verlag, Kerpen 2024**

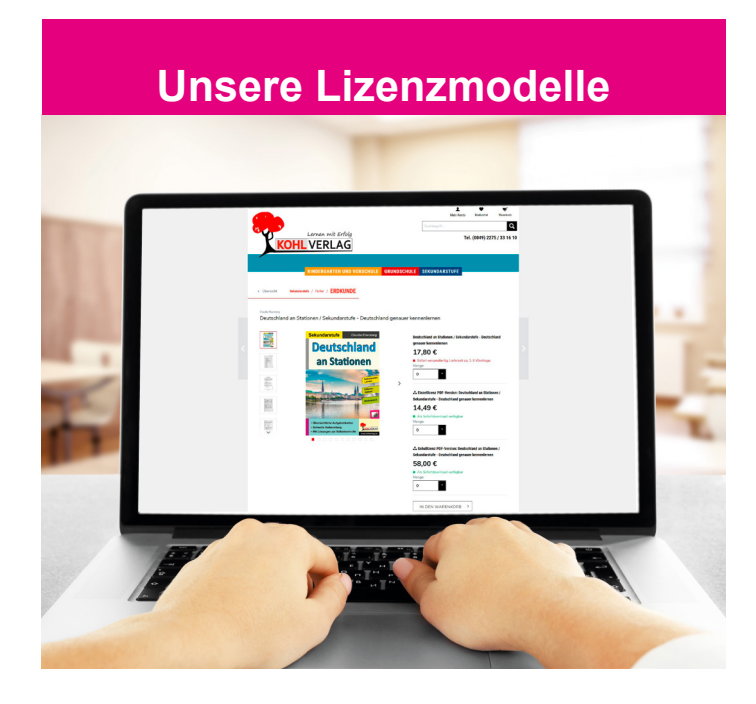

#### **Der vorliegende Band ist eine PDF-Einzellizenz**

Sie wollen unsere Kopiervorlagen auch digital nutzen? Kein Problem – fast das gesamte KOHL-Sortiment ist auch sofort als PDF-Download erhältlich! Wir haben verschiedene Lizenzmodelle zur Auswahl:

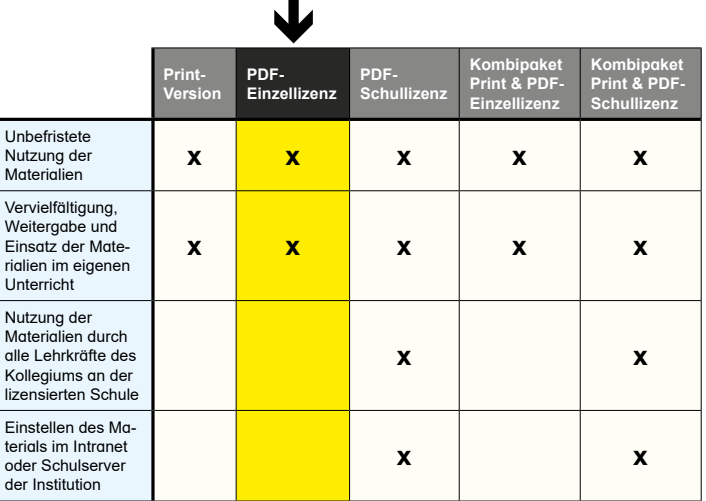

Die erweiterten Lizenzmodelle zu diesem Titel sind jederzeit im Online-Shop unter www.kohlverlag.de erhältlich.

# SCHOOL-SCOUT.DE

### **Unterrichtsmaterialien in digitaler und in gedruckter Form**

# **Auszug aus:**

Erstes Arbeiten mit dem Weltatlas

**Das komplette Material finden Sie hier:**

[School-Scout.de](https://www.school-scout.de/84776-erstes-arbeiten-mit-dem-weltatlas)

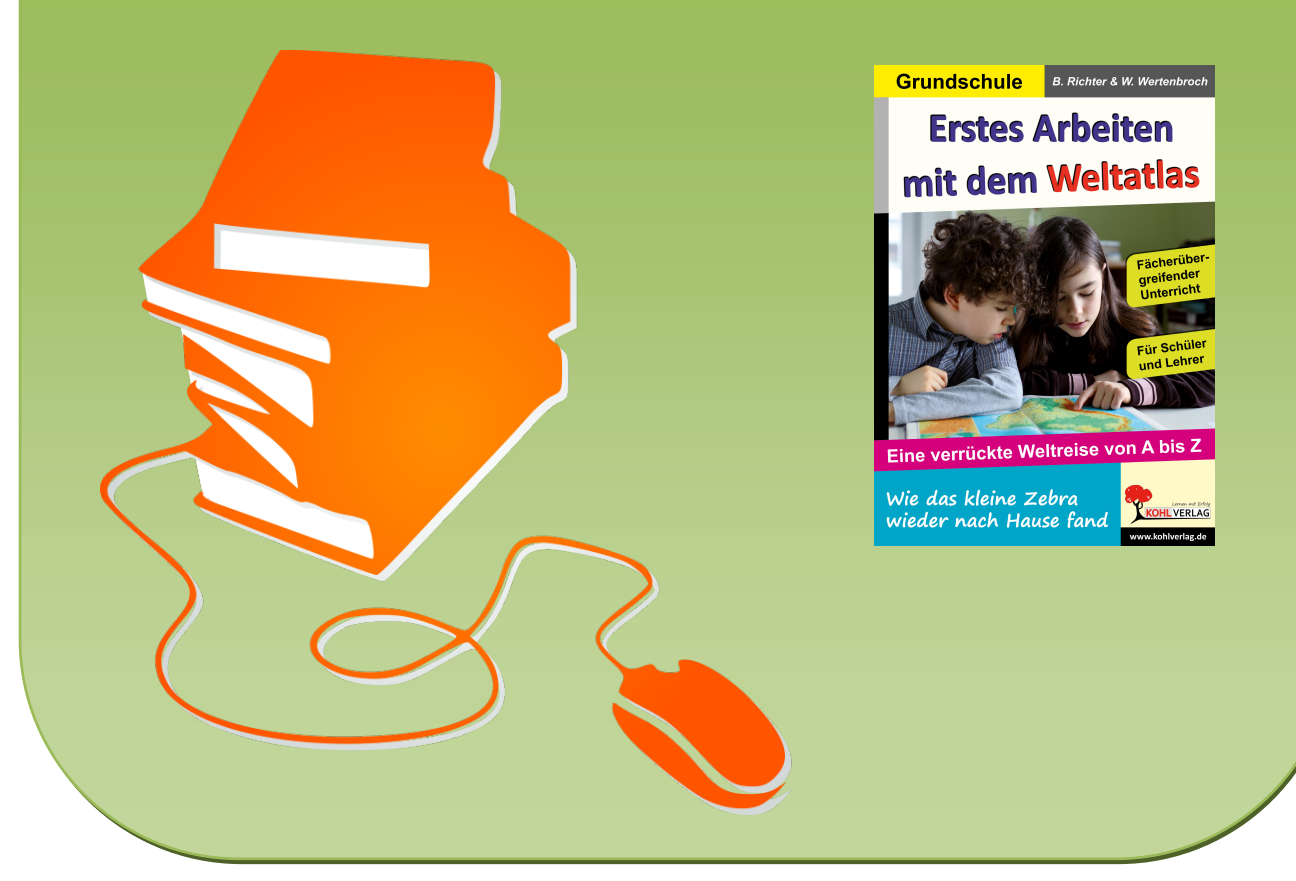

© Copyright school-scout.de / e-learning-academy AG – Urheberrechtshinweis (® erser Material-Vorschau sind Copyright school-scout.de / e-learning-academy AG – Urheberrechtshinweis<br>Iearning-academy AG. Wer diese Vorschause